#### **МИНИСТЕРСТВО НАУКИ И ВЫСШЕГО ОБРАЗОВАНИЯ РОССИЙСКОЙ ФЕДЕРАЦИИ** ФЕДЕРАЛЬНОЕ ГОСУДАРСТВЕННОЕ БЮДЖЕТНОЕ ОБРАЗОВАТЕЛЬНОЕ УЧРЕЖДЕНИЕ ВЫСШЕГО ОБРАЗОВАНИЯ **«ТЮМЕНСКИЙ ИНДУСТРИАЛЬНЫЙ УНИВЕРСИТЕТ» ТОБОЛЬСКИЙ ИНДУСТРИАЛЬНЫЙ ИНСТИТУТ (ФИЛИАЛ)**

Кафедра естественнонаучных и гуманитарных дисциплин

УТВЕРЖДАЮ Председатель КСН О.Н. Кузяков «13» июня 2019 г.

## **РАБОЧАЯ ПРОГРАММА**

для обучающихся наборов с 2019 г.

Дисциплина: Инженерная и компьютерная графика направление: 15.03.04 Автоматизация технологических процессов и производств профиль: Автоматизация технологических процессов и производств в нефтяной и газовой промышленности квалификация: бакалавр программа: академического бакалавриата

форма обучения: очная / заочная курс: 1 / 1 семестр: 1 / 1

Контактная работа: 68 / 30 ак. ч., в т. ч.: лекции – 17 / 10 ак. ч. практические занятия – 17 / 10 ак. ч. лабораторные занятия – 34 / 10 ак. ч. Самостоятельная работа – 112 / 150 ак. ч., в т. ч.: контрольная работа – - / 10 ак. ч. др. виды самостоятельной работы – 112 / 140 ак. ч.

Вид промежуточной аттестации: экзамен  $-1/1$  семестр Общая трудоемкость: 180 / 180 ак. ч., 5 / 5 З.Е.

#### ДОКУМЕНТ ПОДПИСАН ЭЛЕКТРОННОЙ ПОДПИСЬЮ

Тобольск, 2019 Сертификат: 008E624DF98BC2E90078B97FC72BE94C3F Владелец: Ефремова Вероника Васильевна Действителен: с 11.08.2023 до 03.11.2024

Рабочая программа разработана в соответствии требованиям Федерального государственного образовательного стандарта по направлению подготовки 15.03.04 «Автоматизация технологических процессов и производств», утвержденный приказом Министерства образования и науки Российской Федерации от 12 марта 2015 года №200 (зарегистрированным Министерством юстиции Российской Федерации 27 марта 2015 г., регистрационный № 36578).

Рабочая программа рассмотрена на заседании кафедры естественнонаучных и гуманитарных дисциплин Протокол № 15 от «07» июня 2019 г.

Заведующий кафедрой ЕНГД \_\_\_\_\_\_\_\_\_\_\_\_\_\_ С.А. Татьяненко

СОГЛАСОВАНО: И.о. зав. «10» июня 2019 г.

и.о. зав.<br>выпускающей кафедрой <u>— Алексее</u> Г.В. Иванов

Рабочую программу разработал:

Доцент кафедры ЕНГД, канд.пед. наук, доцент **Blained** O.C. Зайцева

Цель изучения дисциплины: развитие пространственного мышления, овладение методологией выполнения и чтения конструкторской документации, приобретение знаний, умений и навыков для решения инженерно-геометрических задач с использованием современных технических и программных средств.

Основными задачами дисциплины являются:

- изучение методов проецирования и умение использовать их при решении практических задач;
- привитие навыков составления алгоритмов решения графических задач;
- ознакомление с примерами выполнения и назначением конструкторской документации;
- привитие умения пользоваться справочной литературой и библиотекой стандартных элементов чертежей графической системы AutoCad;
- выработка навыка чтения чертежей сборочных единиц и умение выполнять чертежи в соответствии со стандартами ЕСКД;
- знать структуру графических систем, геометрические примитивы, основные правила работы;
- привить навыки решения задач с использованием прикладных пакетов и систем автоматизированного проектирования.

Изучение дисциплины способствует формированию ключевых компетенций будущего инженера, инженерной грамотности и развитию интеллекта.

#### **2. Место дисциплины в структуре ОПОП**

Дисциплина «Инженерная и компьютерная графика» относится к базовой части блока 1.

Для полного усвоения данной дисциплины обучающиеся должны владеть знаниями школьных курсов «Геометрия» и «Информатика». Знания по дисциплине необходимы обучающимся данного направления для дисциплины «Системы автоматизированного проектирования», выполнения курсовых работ и проектов, выпускной квалификационной работы.

#### **3. Требования к результатам освоения учебной дисциплины**

Процесс изучения дисциплины направлен на формирование следующих компетенций: Таблица 1

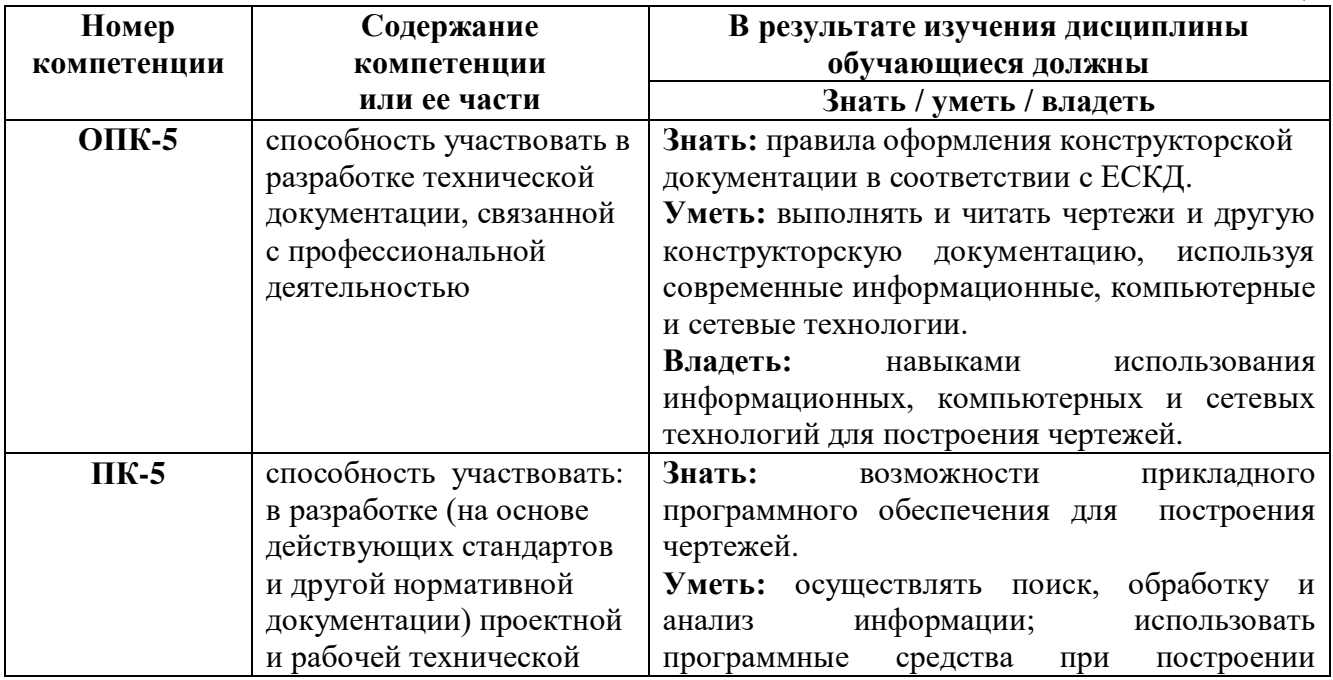

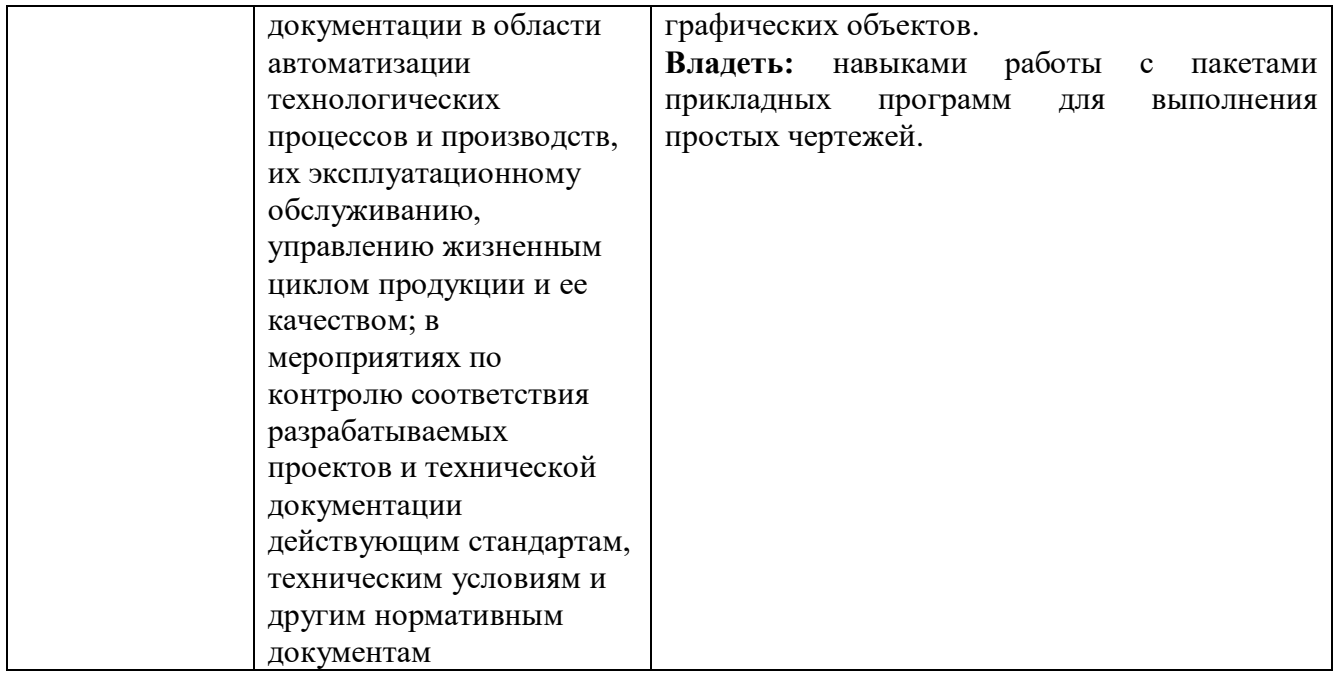

#### **4. Содержание дисциплины** *4.1. Содержание разделов учебной дисциплины*

┱

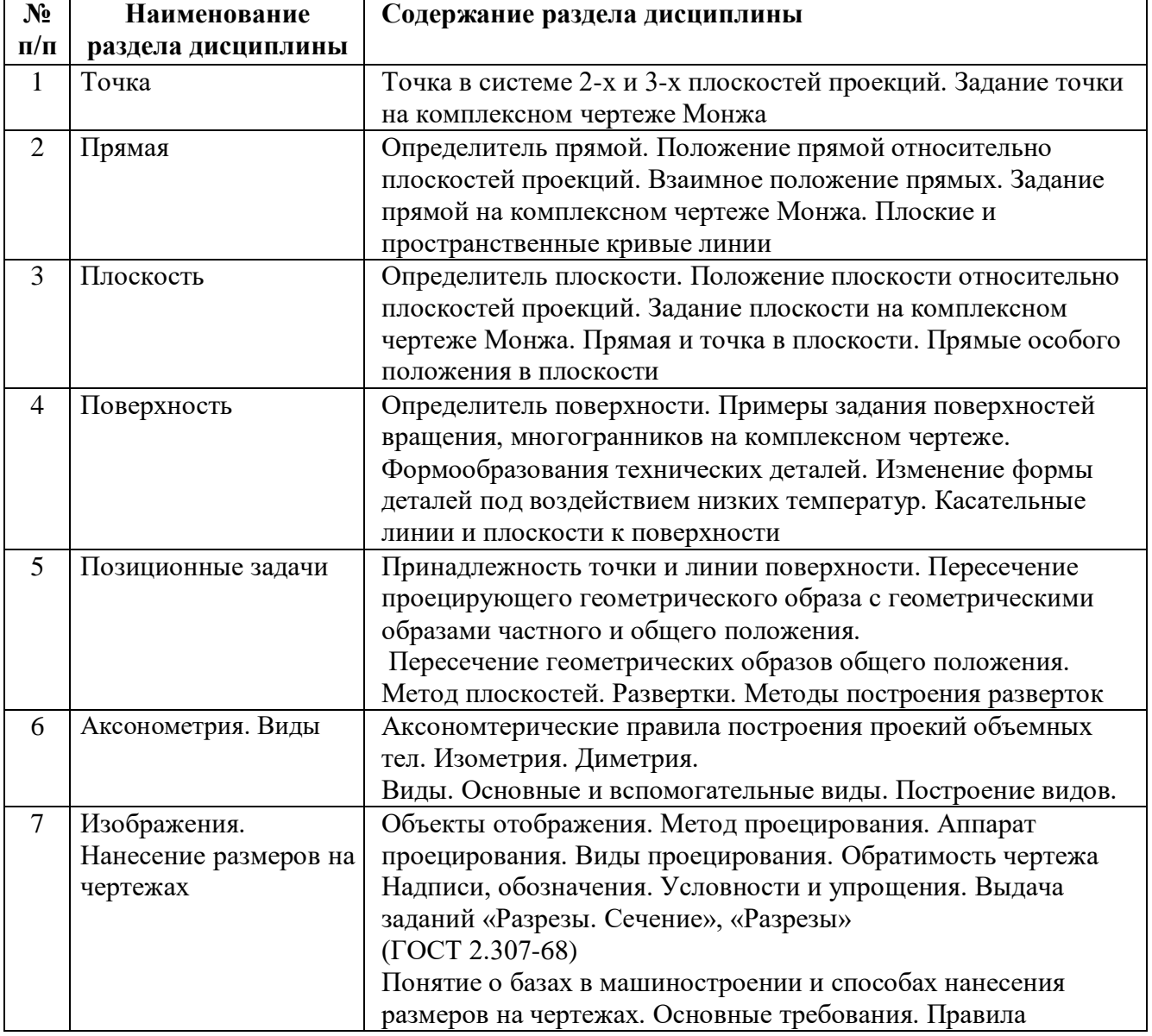

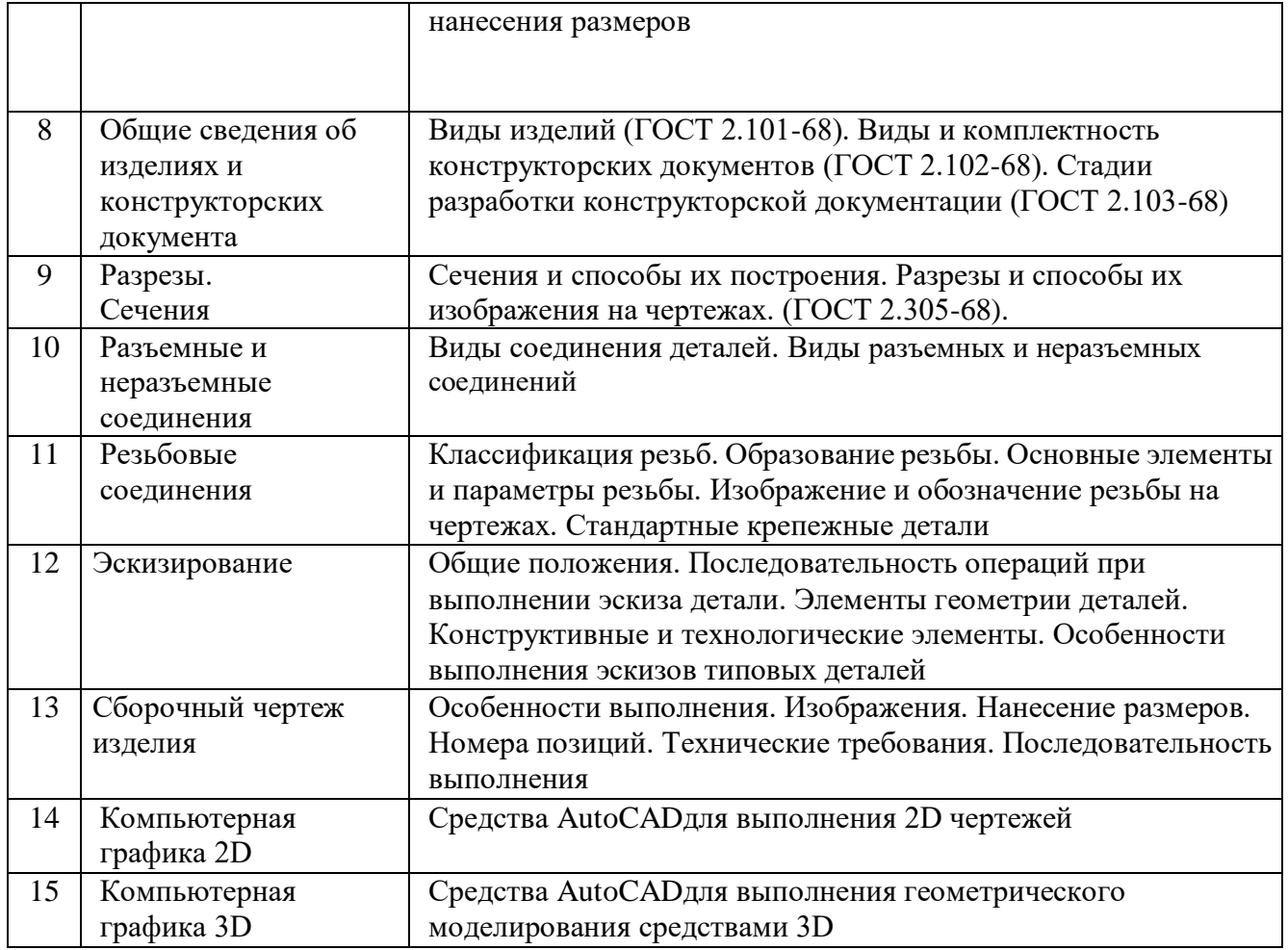

### *4.2. Междисциплинарные связи с обеспечиваемыми (последующими) дисциплинами*

Таблица 3

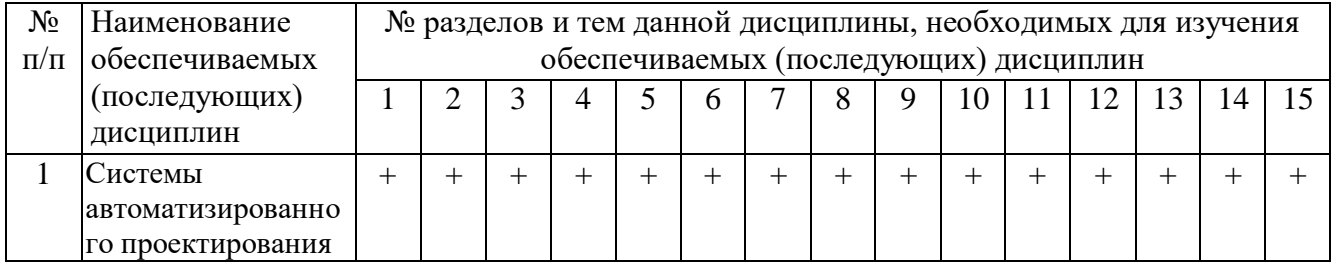

## *4.3. Разделы (модули), темы дисциплины и виды занятий*

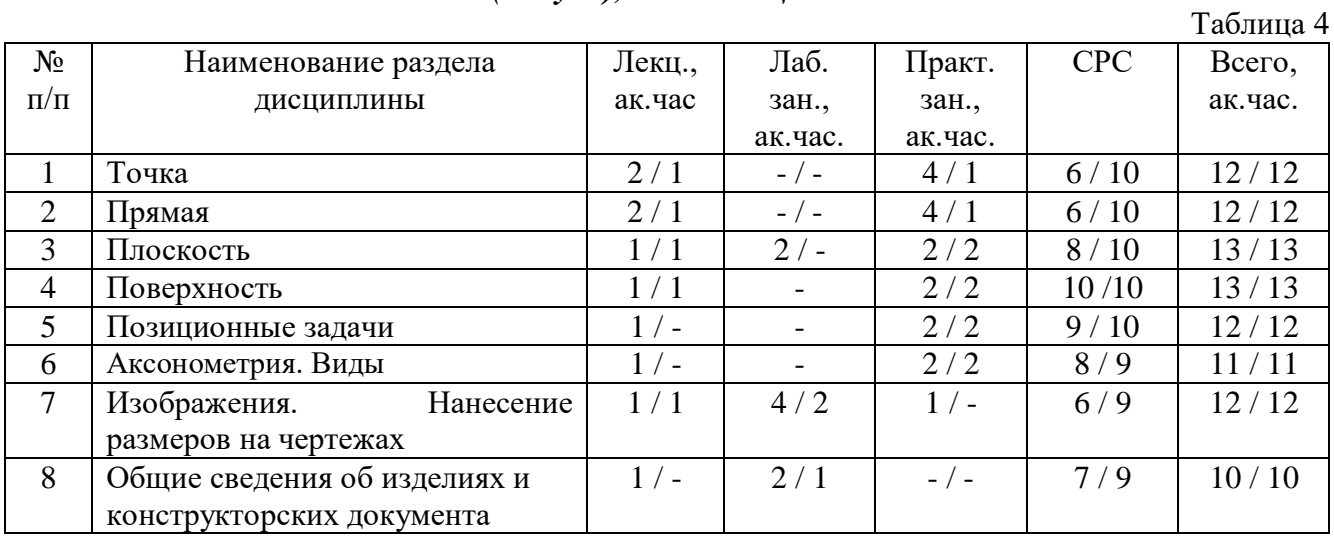

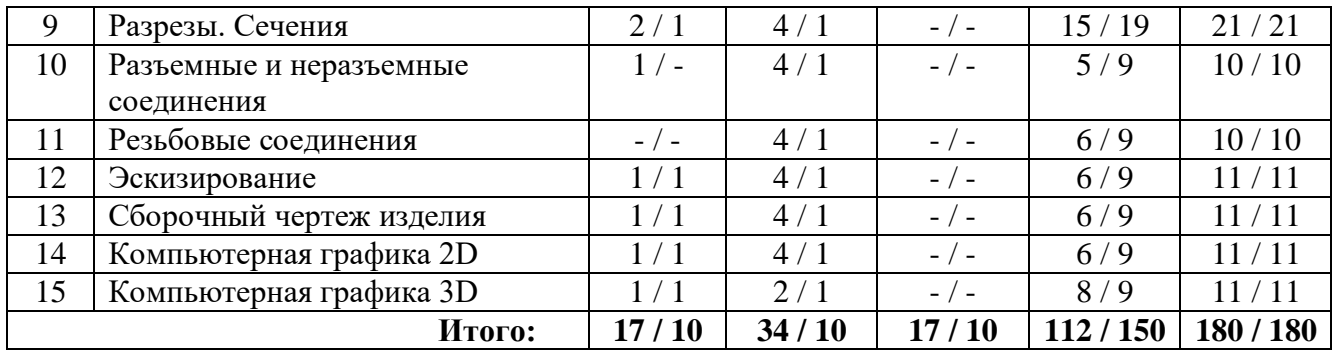

## **5. Перечень тем лекционных занятий**

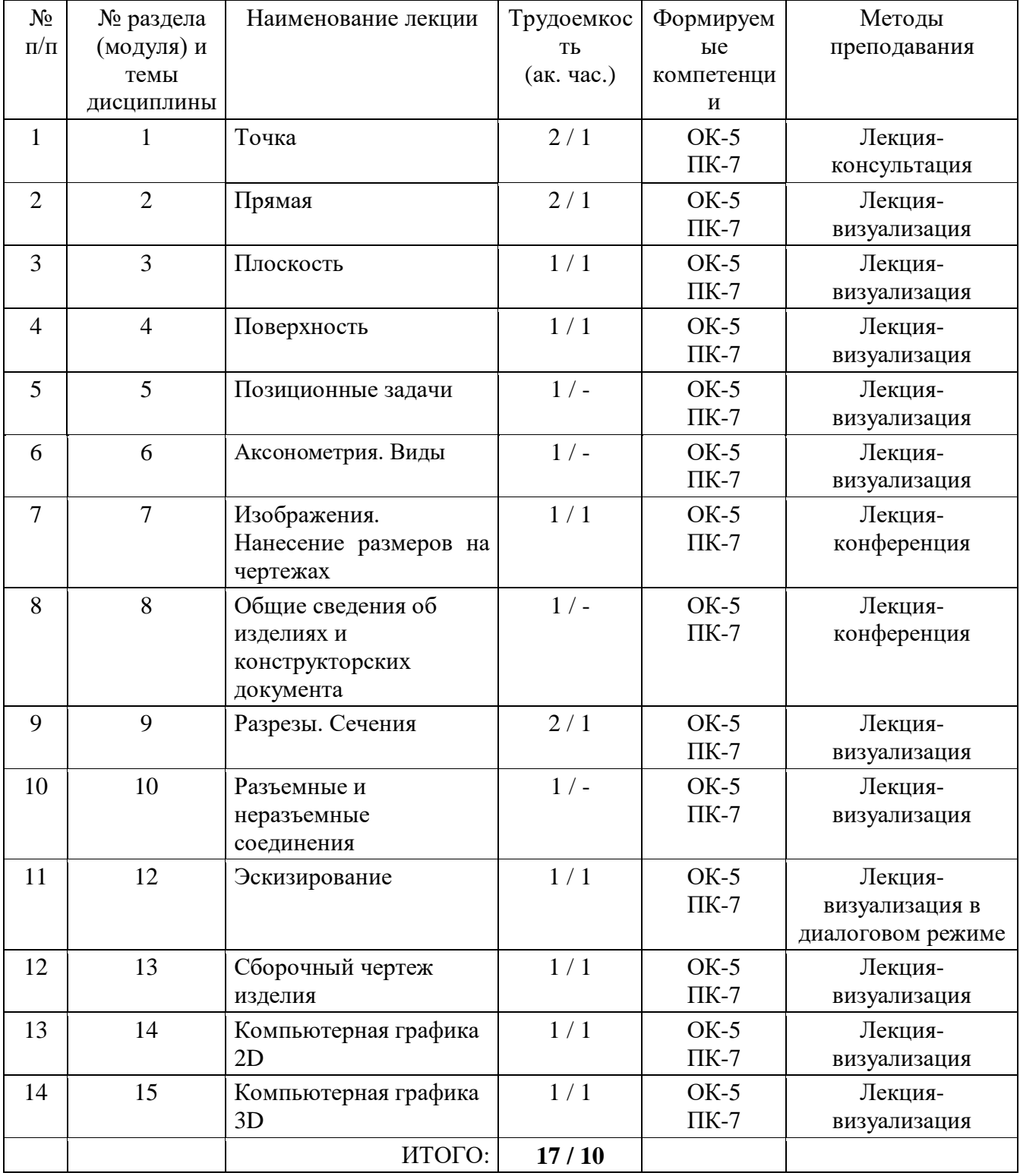

#### **6. Перечень практических занятий**

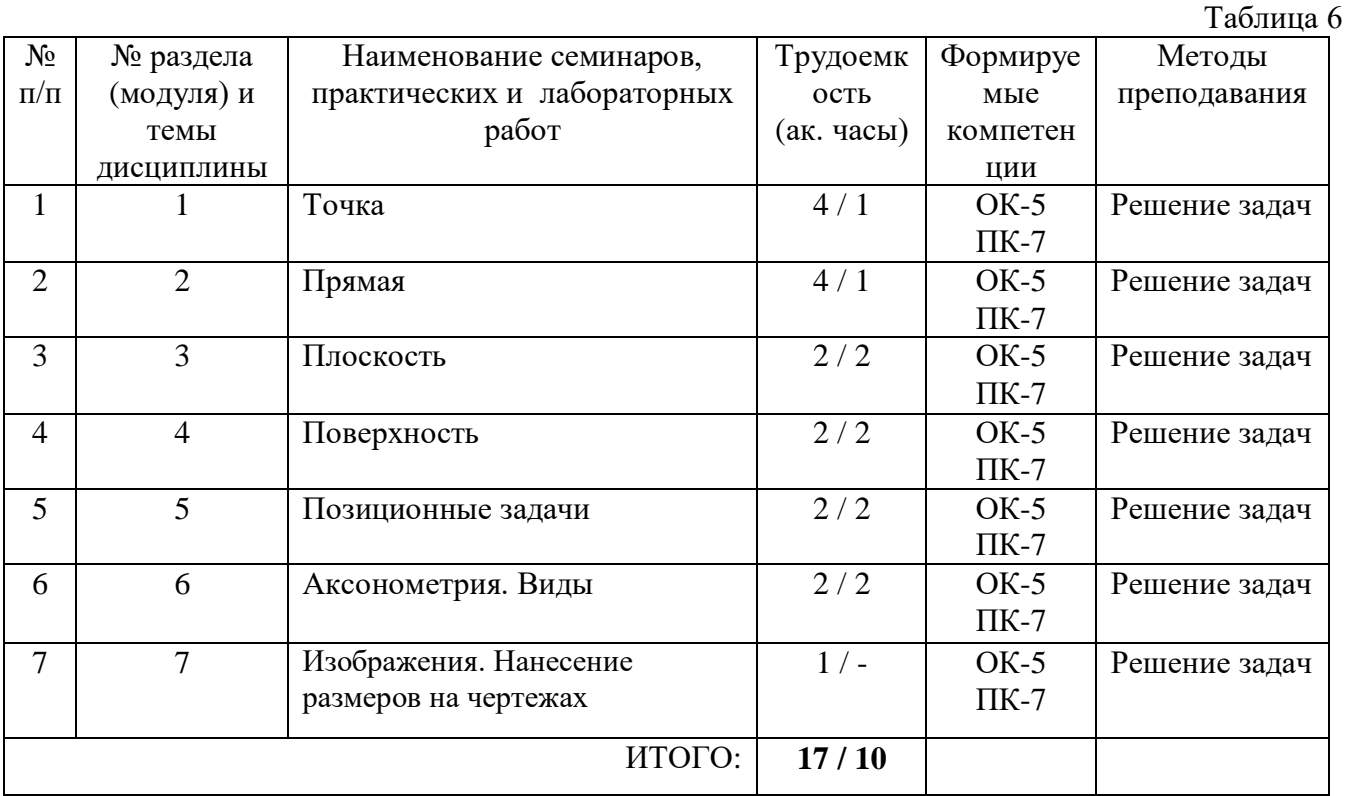

#### **7. Перечень лабораторных работ**

Таблица 7

№ п/п № раздела (модуля) и темы дисциплины Наименование семинаров, практических и лабораторных работ Трудоемк ость (ак. часы) Формируе мые компетенц ии Методы преподавания 1 3  $\Pi$ лоскость  $2/-$  OK-5 ПК-7 Лабораторная работа 2 7 Изображения. Нанесение размеров на чертежах  $4/2$  0K-5 ПК-7 Лабораторная работа 3 8 Общие сведения об изделиях и конструкторских документа  $2/1$  OK-5 ПК-7 Лабораторная работа 4 9 Разрезы. Сечения 4 / 1 ОК-5 ПК-7 Лабораторная работа 5 10 Разъемные и неразъемные соединения  $4/1$  OK-5 ПК-7 Лабораторная работа  $\overline{6}$  11 Резьбовые соединения 4/1 ОК-5 ПК-7 Лабораторная работа 7 12 Эскизирование 4/1 0К-5 ПК-7 Лабораторная работа 8 13 Сборочный чертеж изделия 4 / 1 ОК-5 ПК-7 Лабораторная работа, метод мозгового штурма

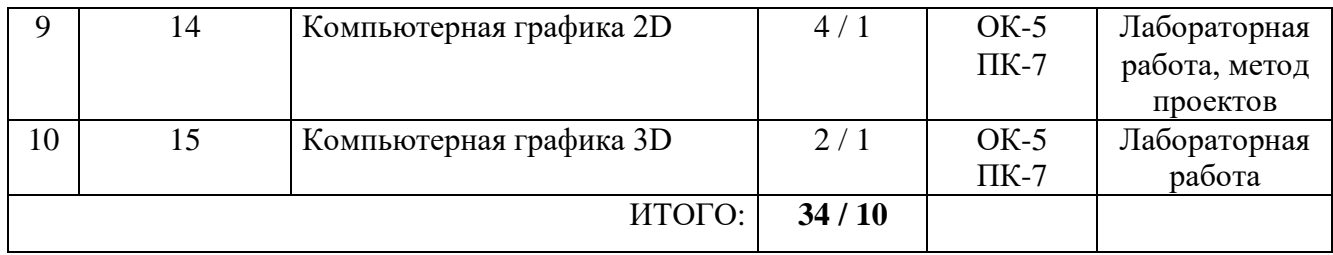

# **8. Перечень тем самостоятельной работы**

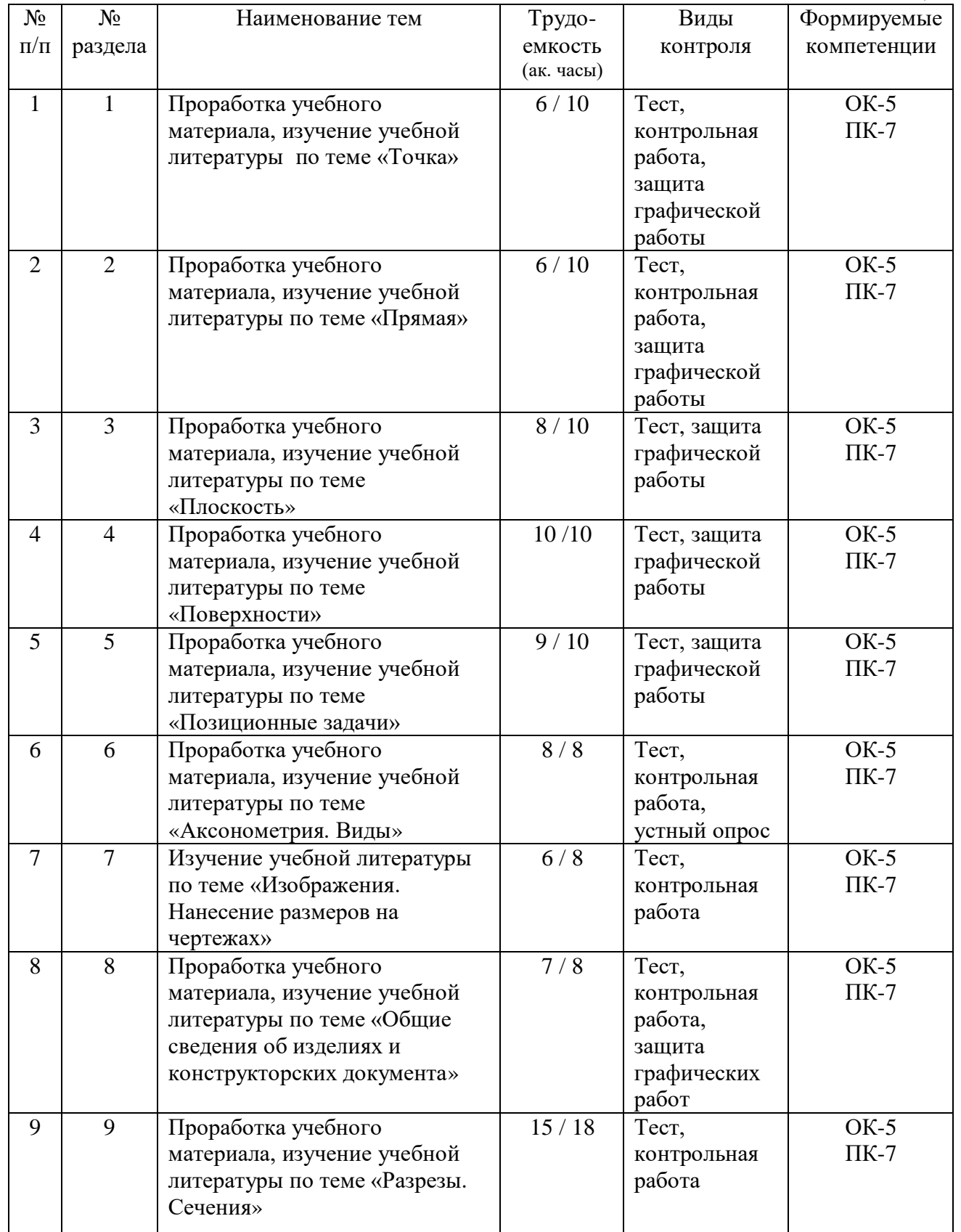

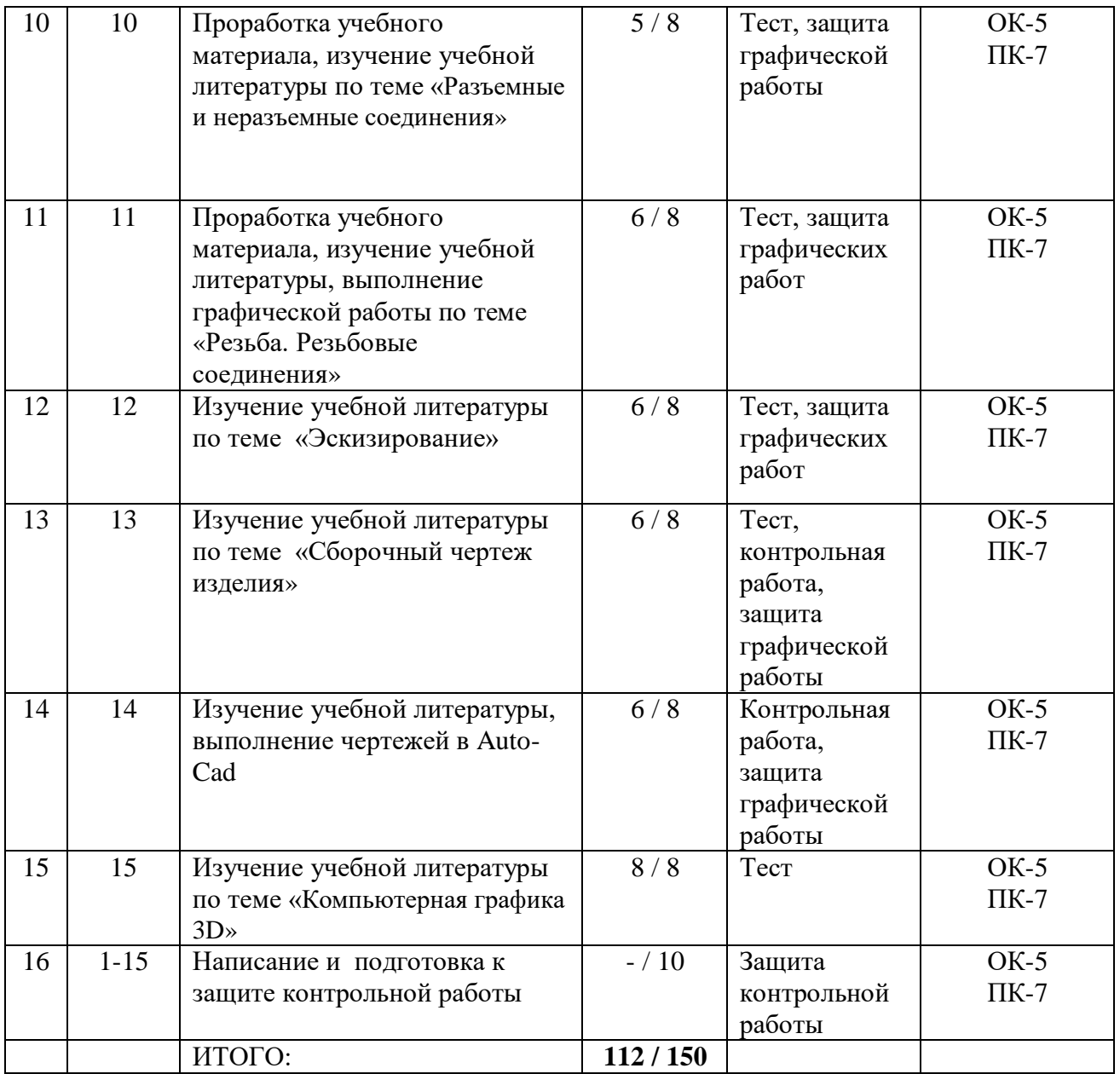

## **9. Тематика курсовых работ (проектов)**

Учебным планом не предусмотрена

## **10***.* **Оценка результатов освоения учебной дисциплины**

Распределение баллов по дисциплине для обучающихся очной формы

Таблица 9

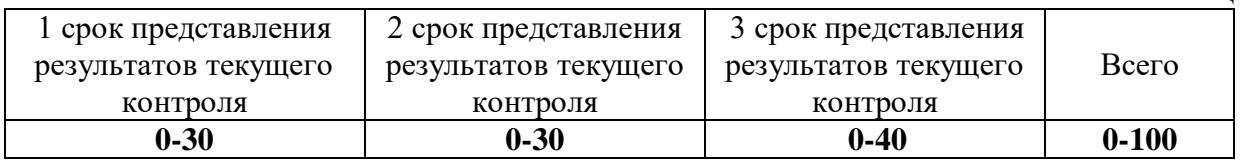

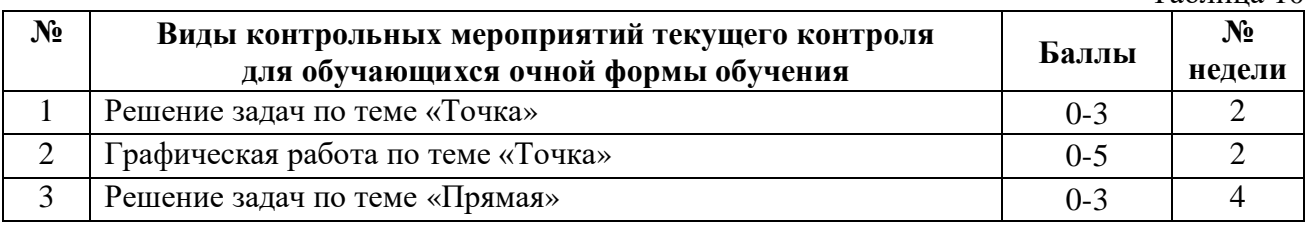

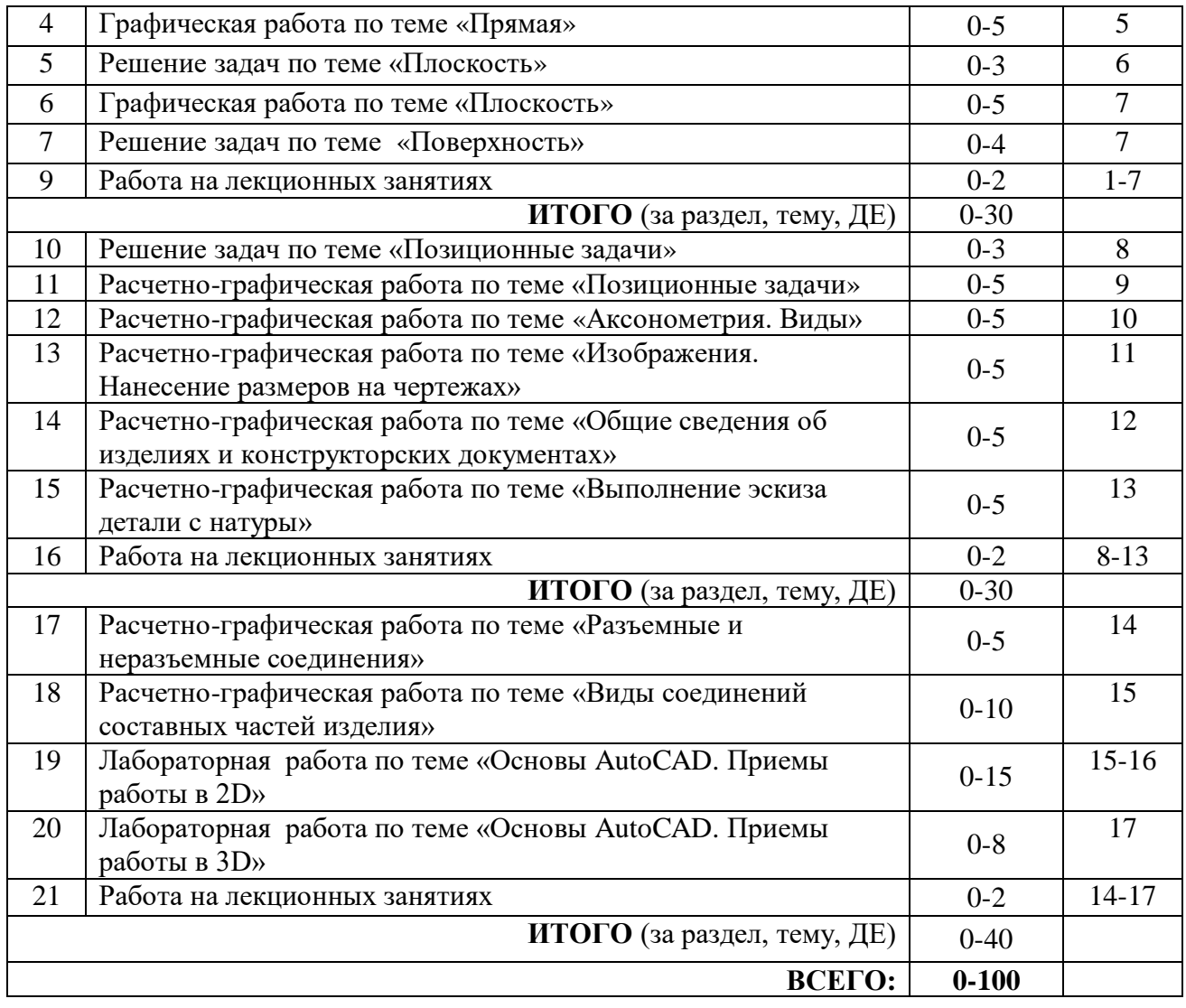

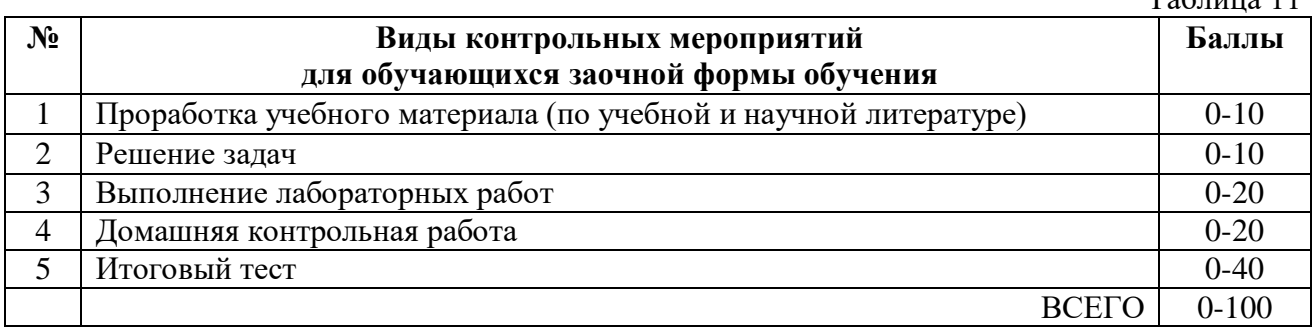

## **11. УЧЕБНО-МЕТОДИЧЕСКОЕ И ИНФОРМАЦИОННОЕ ОБЕСПЕЧЕНИЕ ДИСЦИПЛИНЫ 11.1. КАРТА ОБЕСПЕЧЕННОСТИ ДИСЦИПЛИНЫ УЧЕБНОЙ И УЧЕБНО-МЕТОДИЧЕСКОЙ ЛИТЕРАТУРОЙ**

Учебная дисциплина: Инженерная и компьютерная графика Форма обучения: очная / заочная Кафедра: естественнона и гуманитарных дисциплин Самира Мария Мария (1) и семестр

Кафедра: естественнонаучных и гуманитарных дисциплин Код, направление подготовки: 15.03.04 Автоматизация технологических процессов и производств

# **1. Фактическая обеспеченность дисциплины**

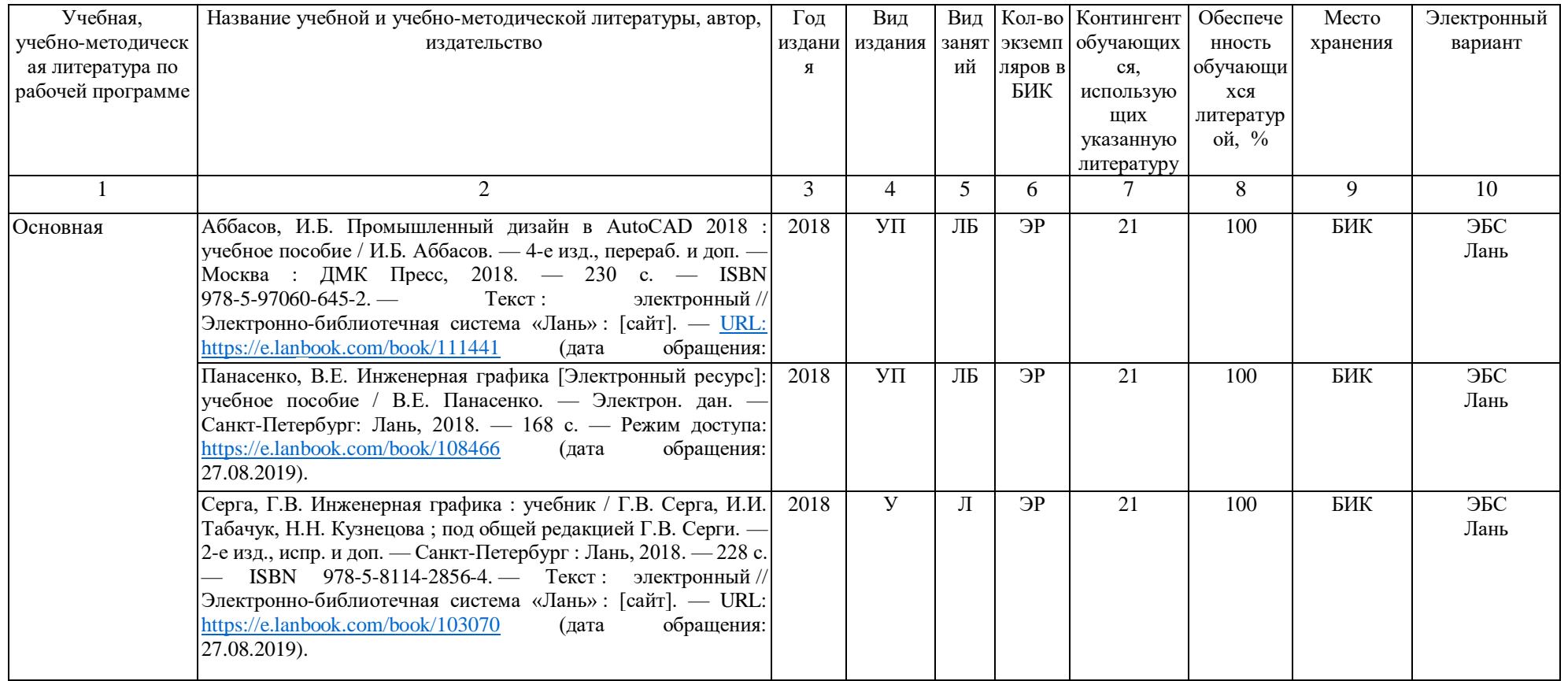

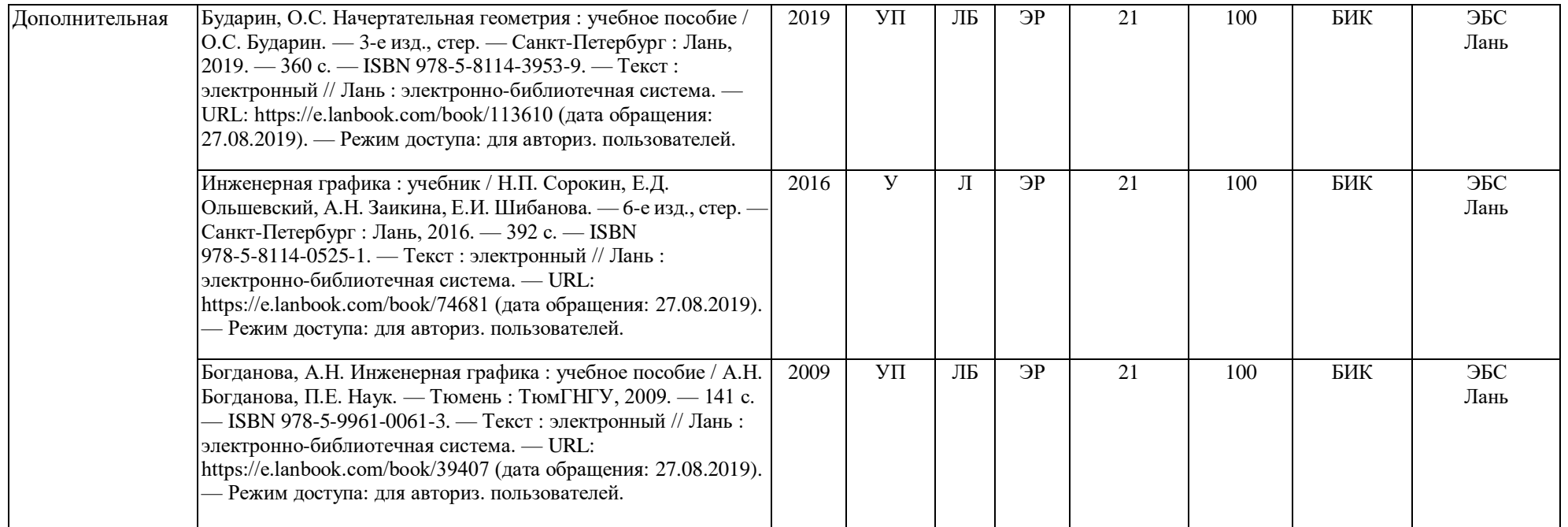

Зав. кафедрой \_\_\_\_\_\_\_\_\_\_\_\_\_\_\_С.А.Татьяненко

«07» июня 2019 г.

#### **11.2. Базы данных, информационно-справочные и поисковые системы**

<http://educon.tsogu.ru:8081/login/index.php> - Система поддержки дистанционного обучения <http://www.i-exam.ru/> - Интернет тестирование в сфере образования [http://e.lanbook.com](http://e.lanbook.com/) - ЭБС ООО «Издательство ЛАНЬ» <http://elib.gubkin.ru/> - Ресурсы научно-технической библиотеки ФГБОУ ВО РГУ Нефти и газа (НИУ) им. И.М. Губкина [http://bibl.rusoil.net](http://bibl.rusoil.net/) - Ресурсы научно-технической библиотеки ФГБОУ ВПО УГНТУ <http://lib.ugtu.net/books> - Ресурсы научно-технической библиотеки ФГБОУ ВПО «Ухтинский государственный технический университет» [www.biblio-online.ru»](http://www.biblio-online.ru/) - ЭБС ООО «Электронное издательство ЮРАЙТ» <http://elibrary.ru/->электронные издания ООО «РУНЭБ»

#### **12. Материально-техническое обеспечение дисциплины**

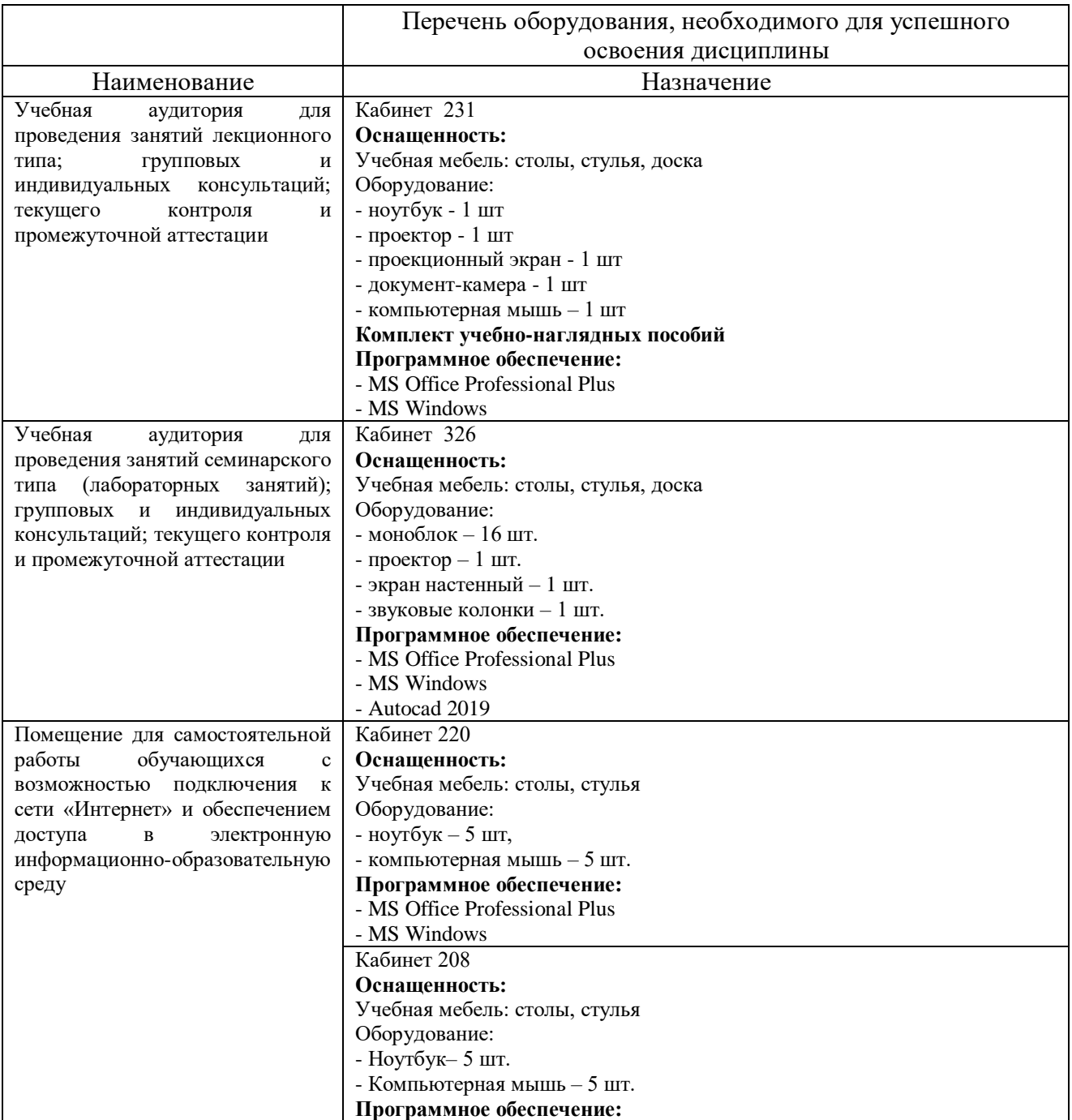

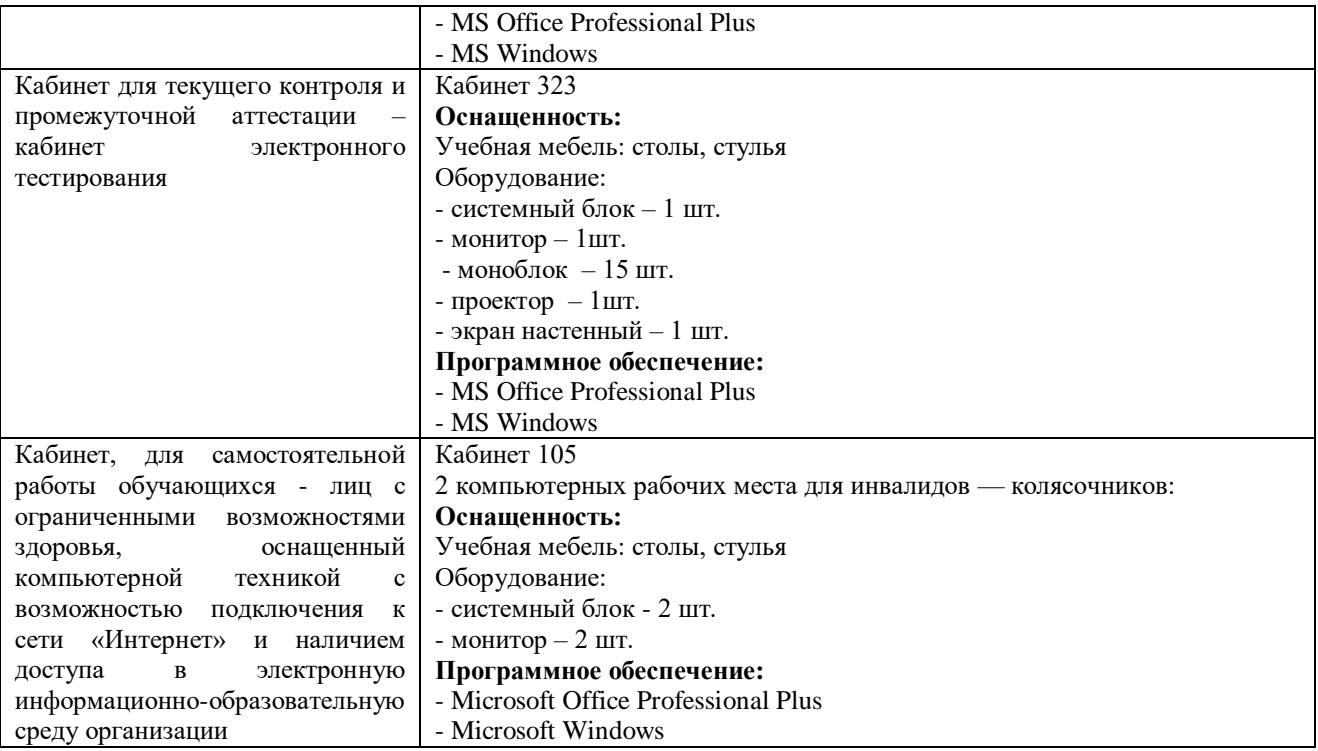

#### **Планируемые результаты обучения для формирования компетенции и критерии их оценивания**

Дисциплина: Инженерная и компьютерная графика

Код, направление подготовки: 15.03.04 Автоматизация технологических процессов и производств

профиль: Автоматизация технологических процессов и производств в нефтяной и газовой промышленности

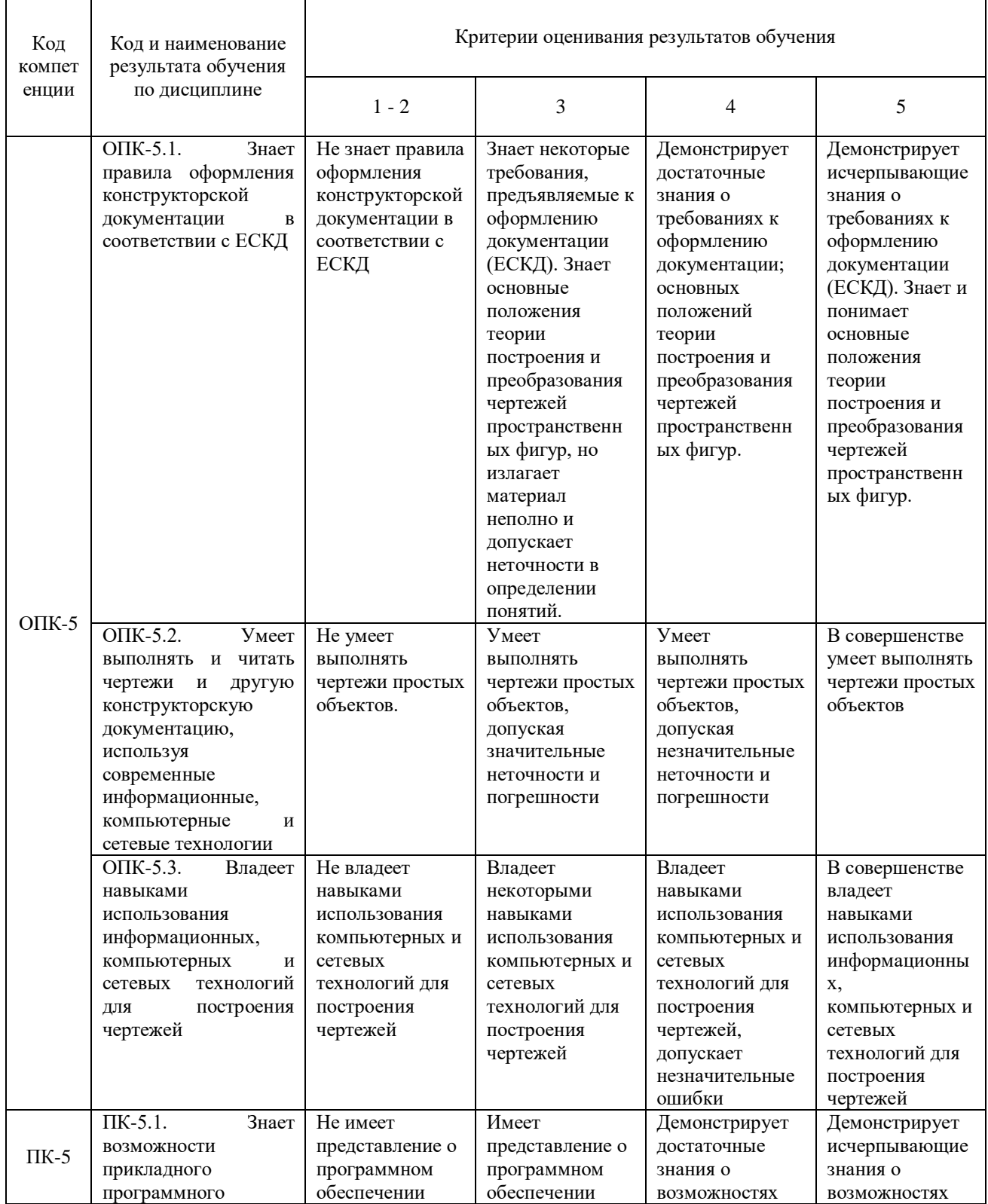

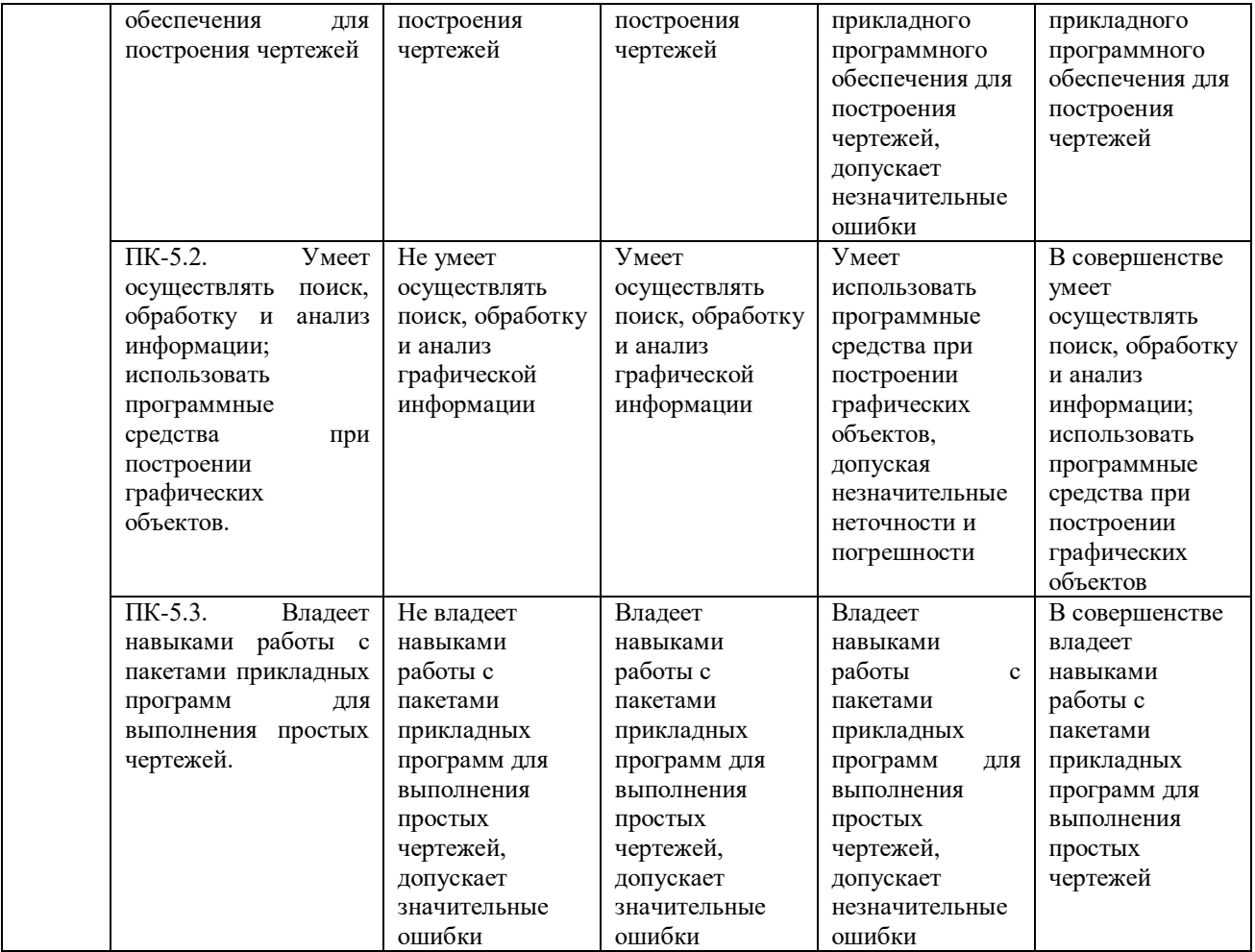

## Дополнения и изменения к рабочей учебной программе по дисциплине «Инженерная и компьютерная графика» на 2020-2021 учебный год

Обновления внесены в следующие разделы рабочей программы учебной дисциплины:

- 1. Карта обеспеченности дисциплины учебной и учебно-методической литературой (п.11.1).
- 2. Базы данных, информационно-справочные и поисковые системы (п.11.2).
- 3. Материально-техническое обеспечение (п.12).
- 4. В случае организации учебной деятельности в электронной информационно-образовательной среде университета в условиях предупреждения распространения новой короновирусной инфекции (COVID-19) обновления вносятся:
	- а) в методы преподавания: корреспондентский метод (обмен информацией, заданиями, результатами в электронной системе поддержки учебного процесса Educon и по электронной почте). Учебные занятия (лекции, лабораторные работы) проводятся в режиме on-line (на платформе ZOOM и др.). Самостоятельная работа обучающихся осуществляется в электронной системе поддержки учебного процесса Educon;
	- б) в п.10 Оценка результатов учебной дисциплины.

Дополнения и изменения внес: Дополнения и изменения внес:<br>канд. пед. наук, доцент достать соглайцева

Дополнения (изменения) в рабочую учебную программу рассмотрены и одобрены на заседании кафедры ЕНГД.

Протокол № 14 от «17» июня 2020 г.

Зав. кафедрой ЕНГД С.А.Татьяненко

# **10. Оценка результатов освоения учебной дисциплины**

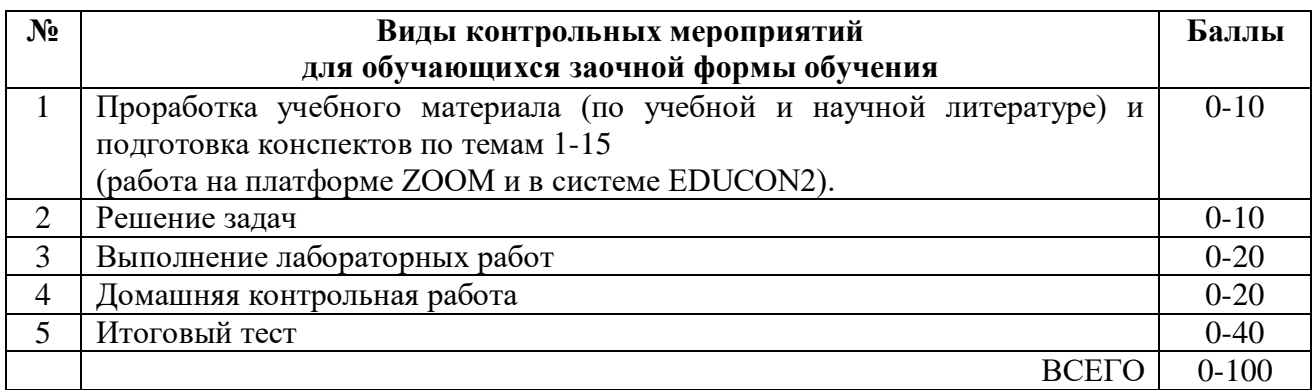

#### **11. Учебно-методическое и информационное обеспечение дисциплины 11.1 Карта обеспеченности дисциплины учебной и учебно-методической литературой**

Учебная дисциплина: Инженерная и компьютерная графика Форма обучения: очная / заочная Кафедра: естественнонаучных и гуманитарных дисциплин 1/1 курс, 1/1 курс, 1/1 семестр

Код, направление подготовки: 15.03.04 Автоматизация технологических процессов и производств

## **1. Фактическая обеспеченность дисциплины учебной и учебно-методической литературой**

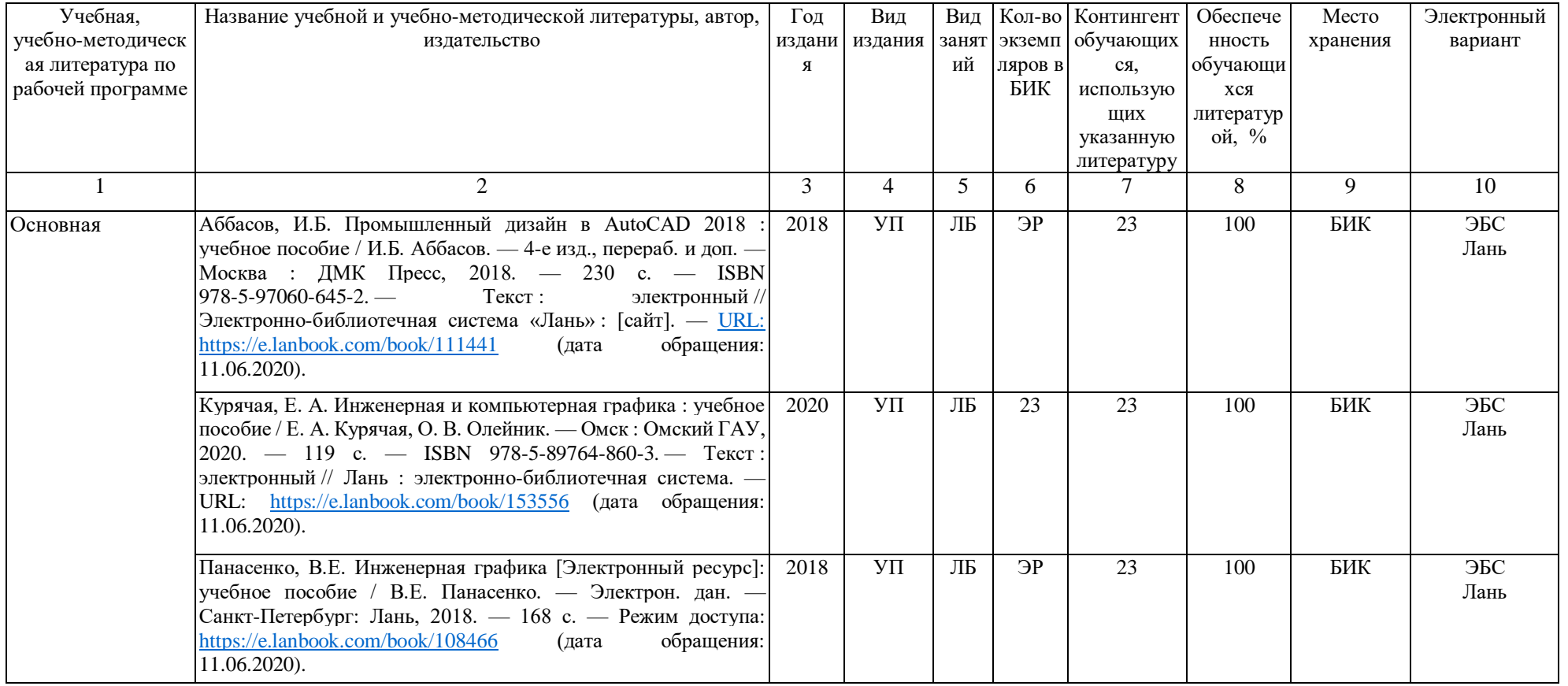

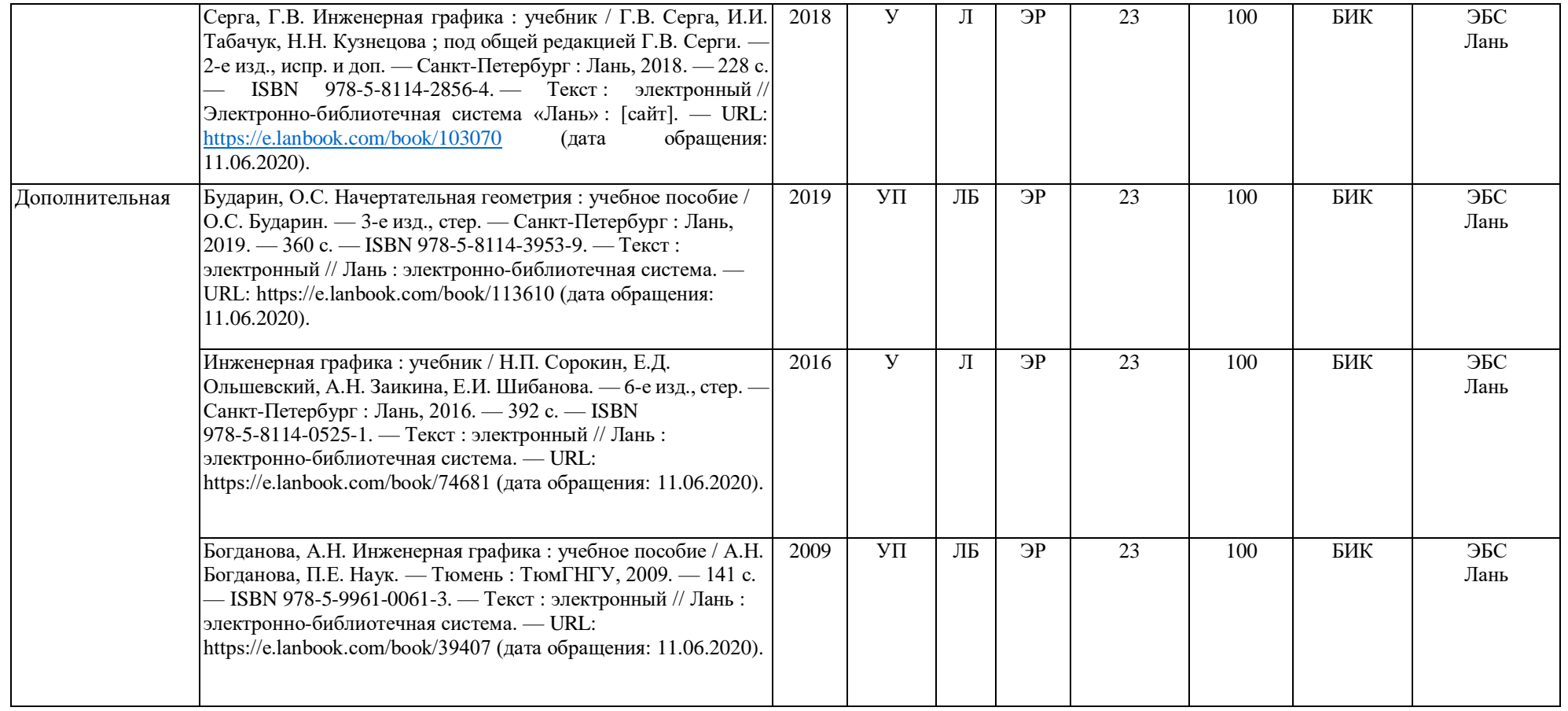

Зав. кафедрой С.А.Татьяненко

«17» июня 2020 г.

#### **11.2 Базы данных, информационно-справочные и поисковые системы**

<http://educon.tsogu.ru:8081/login/index.php> – Система поддержки дистанционного обучения <http://www.i-exam.ru/> – Интернет тестирование в сфере образования [http://e.lanbook.com](http://e.lanbook.com/) – ЭБС ООО «Издательство ЛАНЬ» [http://bibl.rusoil.net](http://bibl.rusoil.net/) - Ресурсы научно-технической библиотеки ФГБОУ ВПО УГНТУ <http://lib.ugtu.net/books> – Ресурсы научно-технической библиотеки ФГБОУ ВПО «Ухтинский государственный технический университет» [www.biblio-online.ru»](http://www.biblio-online.ru/) – ЭБС ООО «Электронное издательство ЮРАЙТ» <http://elibrary.ru/> - электронные издания ООО «РУНЭБ» <https://www.lektorium.tv/course/25898> – Инженерная графика. Курс лекций. Омский государственный технический университет

#### **12. Материально-техническое обеспечение дисциплины**

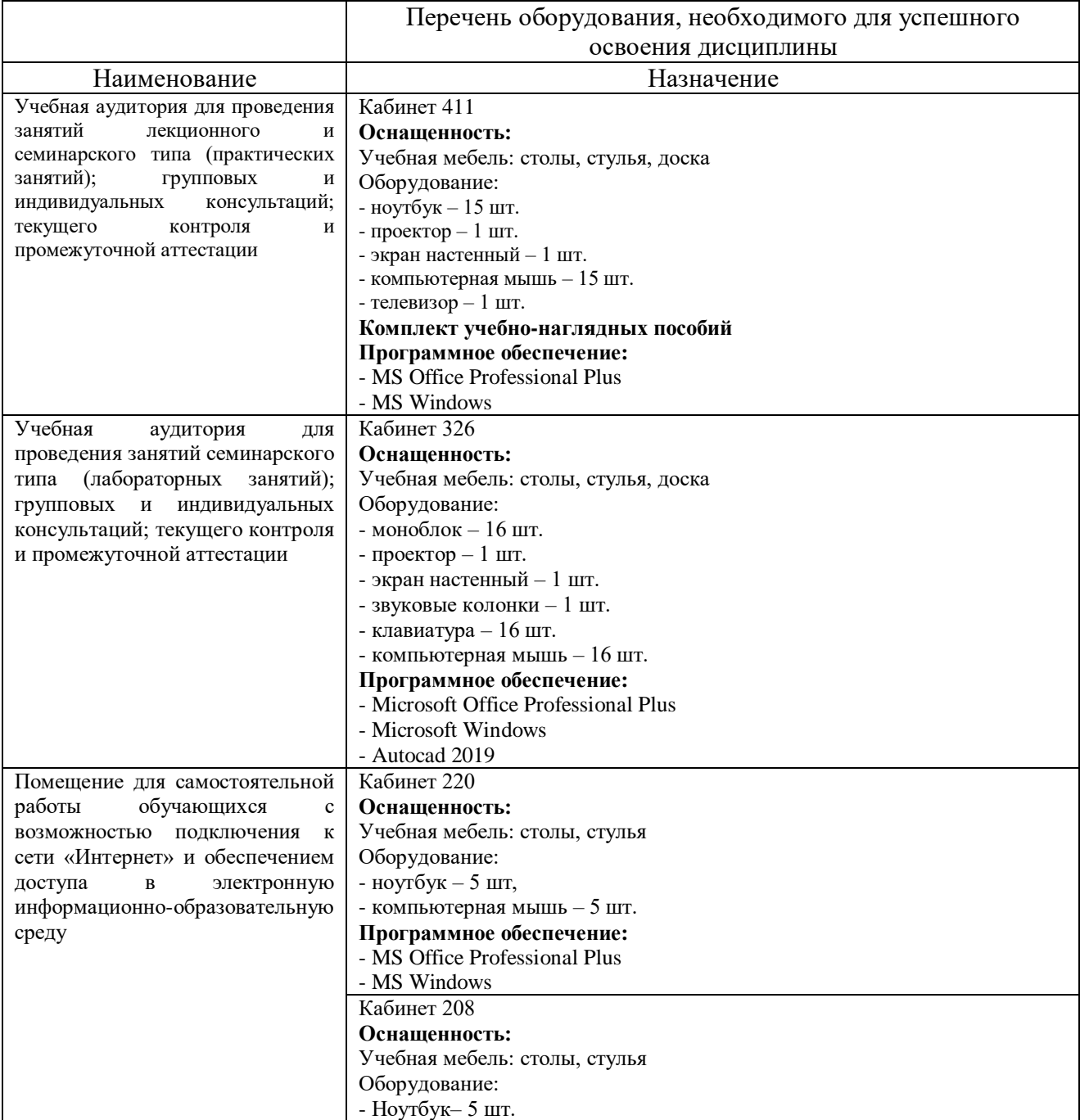

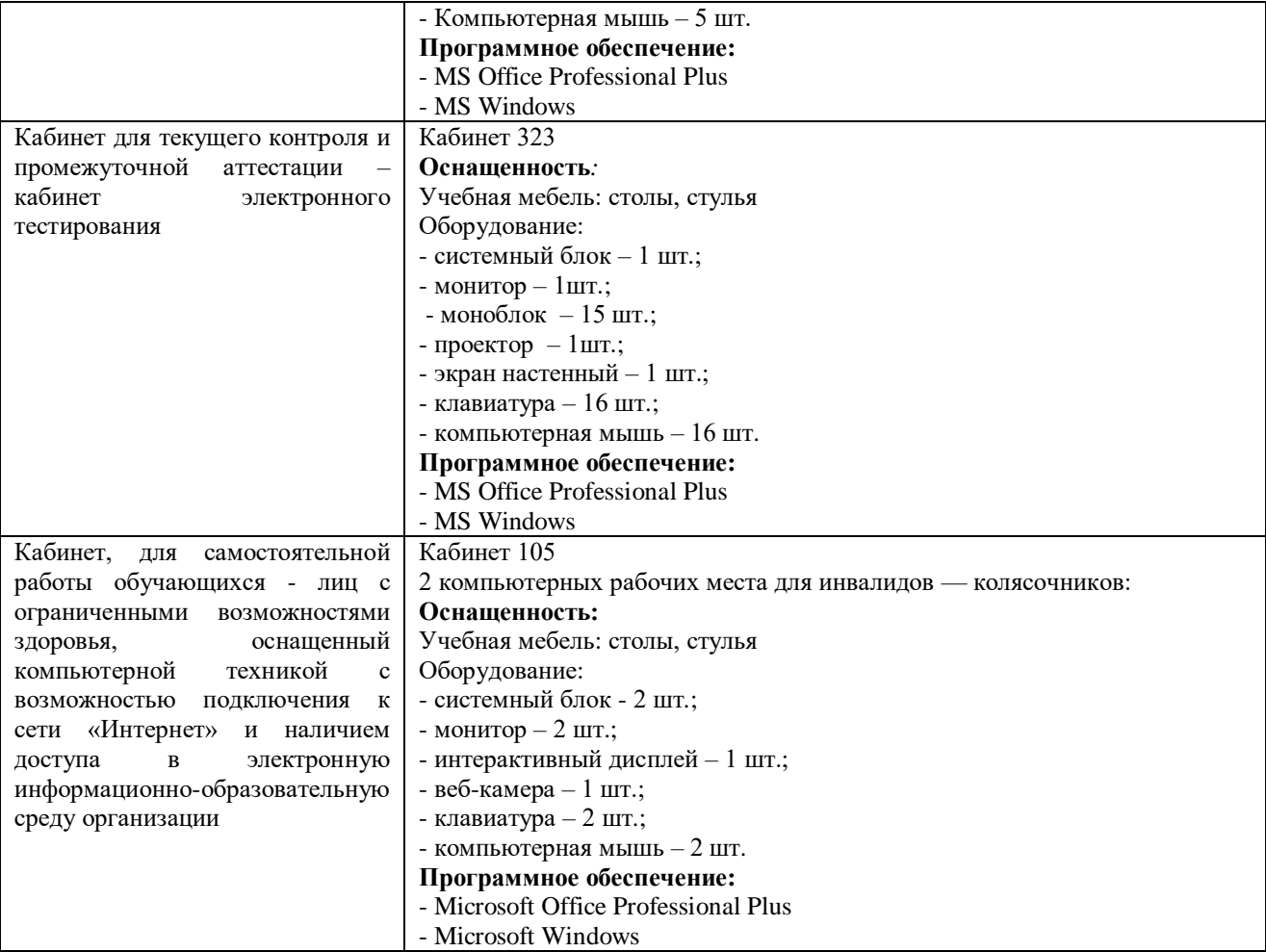

#### **Дополнения и изменения к рабочей учебной программе по дисциплине «Инженерная и компьютерная графика»** на 2021-2022 учебный год

Обновления внесены в следующие разделы рабочей программы учебной дисциплины:

- 1. Карта обеспеченности дисциплины учебной и учебно-методической литературой  $($ п.11.1).
- 2. Базы данных, информационно-справочные и поисковые системы (п.11.2).
- 3. В случае организации учебной деятельности в электронной информационно-образовательной среде университета в условиях предупреждения распространения новой короновирусной инфекции (COVID-19) обновления вносятся в методы преподавания: корреспондентский метод (обмен информацией, заданиями, результатами в электронной системе поддержки учебного процесса Educon и по электронной почте). Учебные занятия (лекции, практические занятия, лабораторные работы) проводятся в режиме on-line (на платформе ZOOM и др.).

Дополнения и изменения внес:

доцент, канд. пед. наук  $\Box$   $\Box$  О.С. Зайцева

Дополнения (изменения) в рабочую учебную программу рассмотрены и одобрены на заседании кафедры ЕНГД. Протокол № 1 от «30» августа 2021 г.

Зав. кафедрой ЕНГД  $\sqrt{7}$  С.А. Татьяненко

## **11.1 Карта обеспеченности дисциплины учебной и учебно-методической литературой**

Учебная дисциплина: Инженерная и компьютерная графика Форма обучения: очная / заочная Кафедра: естественнона и гуманитарных дисциплин Кафедра: естественнонаучных и гуманитарных дисциплин

Код, направление подготовки: 15.03.04 Автоматизация технологических процессов и производств

## **1. Фактическая обеспеченность дисциплины учебной и учебно-методической литературой**

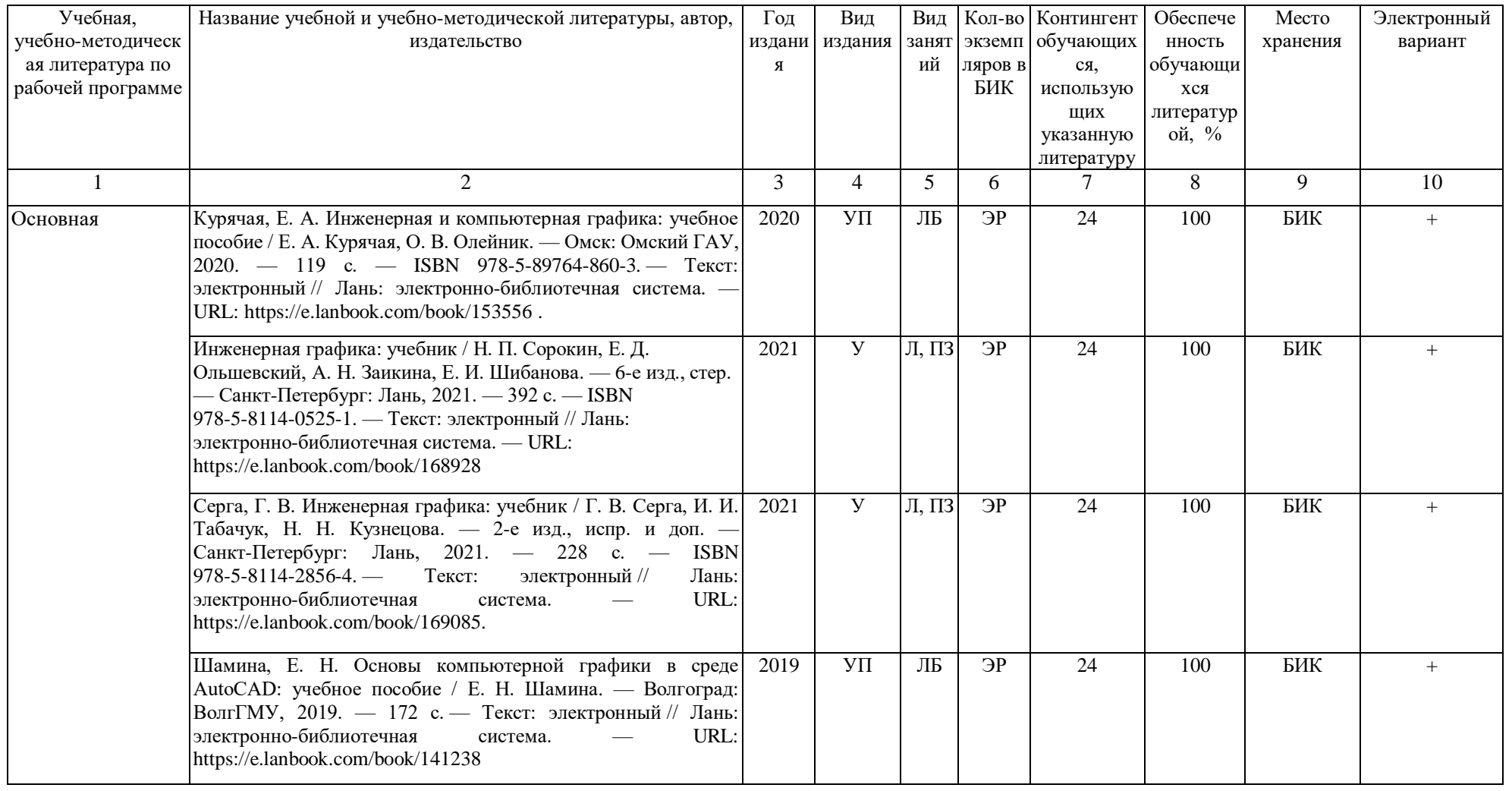

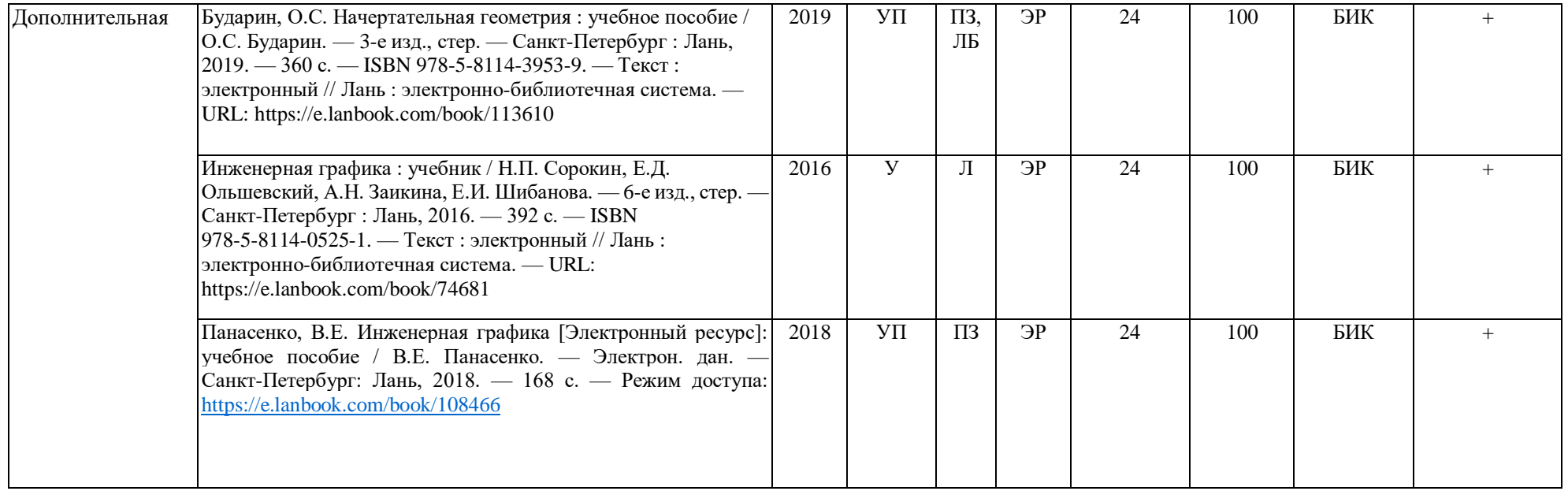

ЭР\* – электронный ресурс, доступный через Электронный каталог/Электронную библиотеку ТИУ <http://webirbis.tsogu.ru/>

Зав. кафедрой С.А. Татьяненко

«30» августа 2021 г.

## **11.2. Базы данных, информационно-справочные и поисковые системы**

- 1. Электронный каталог/Электронная библиотека ТИУ <http://webirbis.tsogu.ru/>
- 2. Электронно-библиотечной система «IPRbooks» <http://www.iprbookshop.ru/>
- 3. Электронная нефтегазовая библиотека РГУ нефти и газа им. Губкина (Российский государственный университет нефти и газа им. И.М. Губкина) – <http://elib.gubkin.ru/>
- 4. Электронная библиотека УГНТУ (Уфимский государственный нефтяной технический университет) – <http://bibl.rusoil.net/>
- 5. Электронная библиотека УГТУ (Ухтинский государственный технический университет) – [http://lib.ugtu.net/books/](http://lib.ugtu.net/books)
- 6. Научная электронная библиотека ELIBRARY.RU <http://www.elibrary.ru/>
- 7. Электронно-библиотечная система «Лань» <https://e.lanbook.com/>
- 8. Электронно-библиотечная система «Консультант студента» https:/[/www.studentlibrary.ru/](http://www.studentlibrary.ru/)
- 9. Электронно-библиотечная система «Book.ru» <https://www.book.ru/>
- 10. Электронная библиотека ЮРАЙТ https://urait.ru/

**Дополнения и изменения к рабочей программе дисциплины «Инженерная и компьютерная графика»** на 2022-2023 учебный год

Дополнения и изменения в рабочую программу не вносятся (*дисциплина не изучается в 2022 – 2023 уч. г.*).

Дополнения и изменения внес:

Старший преподаватель А.А. Ольштейн

Дополнения (изменения) в рабочую программу рассмотрены и одобрены на заседании кафедры естественнонаучных и гуманитарных дисциплин.

Заведующий кафедрой С.А. Татьяненко

Th

**СОГЛАСОВАНО:**

И.о. заведующего выпускающей кафедрой Е.С. Чижикова

«30» августа 2022 г.

## **Дополнения и изменения к рабочей программе дисциплины Инженерная и компьютерная графика** на 2023-2024 учебный год

Дополнения и изменения в рабочую программу не вносятся *(*д*исциплина в 2023- 2024 учебном году не изучается).*

Дополнения и изменения внес: дополнения и изменения внес:<br>Старший преподаватель Михаил А.А. Ольштейн

Дополнения (изменения) в рабочую программу рассмотрены и одобрены на заседании кафедры естественнонаучных и гуманитарных дисциплин.

**СОГЛАСОВАНО:** 

И.о. заведующего выпускающей кафедрой

Заведующий кафедрой С.А. Татьяненко<br>АСОВАНО: Едурищего выпускающей кафедрой Е.С. Чижикова

«30» августа 2023 г.